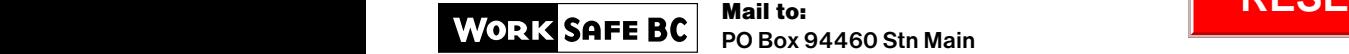

 $\circ$  3 (R03/06)

Mail to: Richmond BC V6Y 2V6 **RESET** Mail to:

## WORKSAFEBC HEALTH CARE CLAIM

Payment Services

For help completing this form, or for more information, please call us at 604 276-3085 or 1 888 422-2228.

This form is to be used to request reimbursement for health care expenditures. Only expenses related to the compensable injury will be paid and only at the applicable WorkSafeBC rate. Note: User fees are not reimbursable.

Not all medical expenses are covered. If in doubt please check with your WorkSafeBC representative before incurring an expenditure. Enclose all original receipts. Keep a copy of the receipts for your records. WorkSafeBC does not return receipts.

## THIS SECTION MUST BE COMPLETED IN FULL

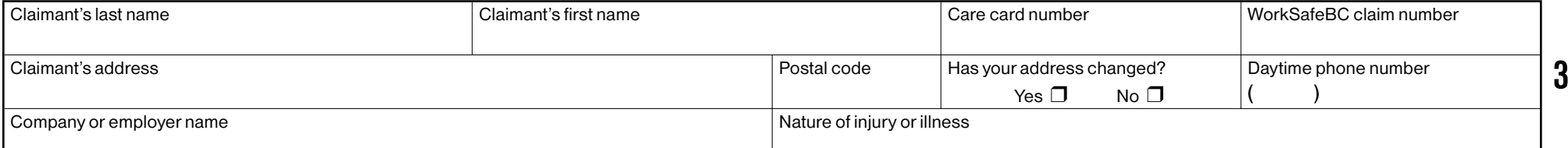

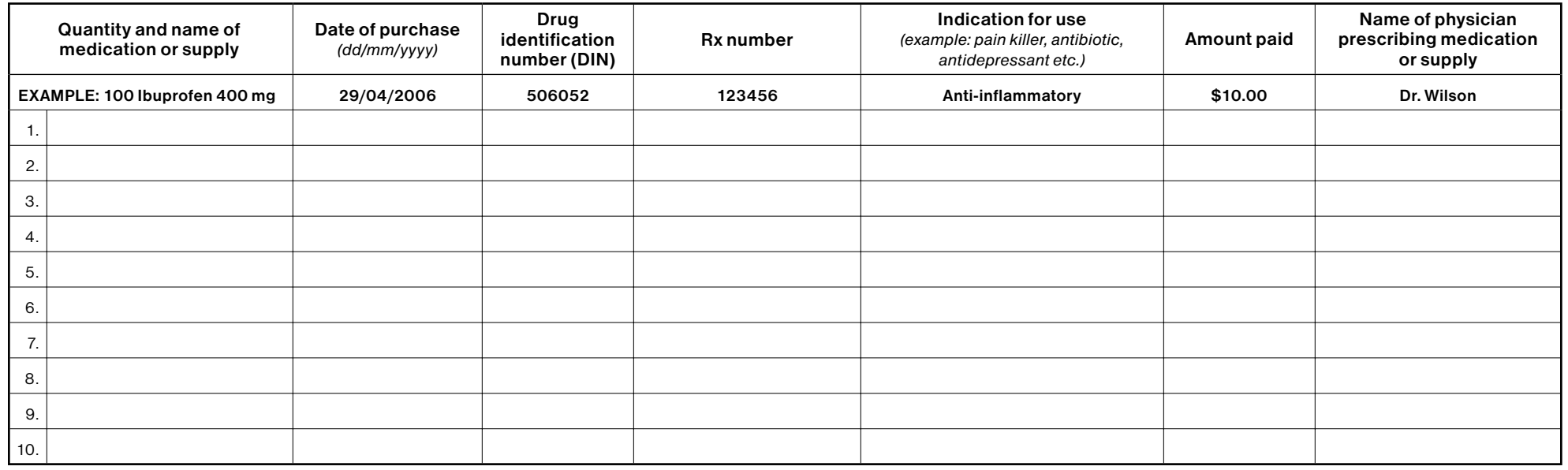

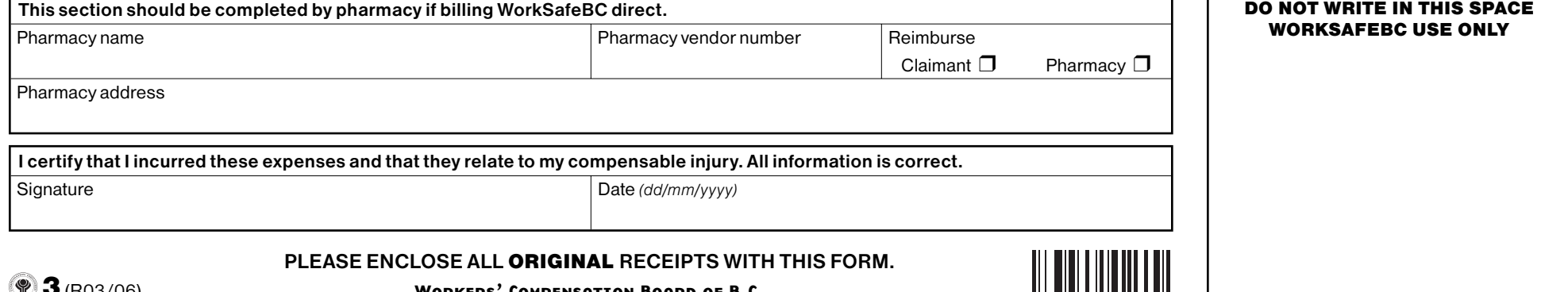

Workers' Compensation Board of B.C.